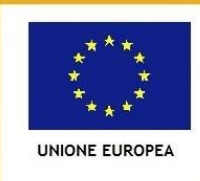

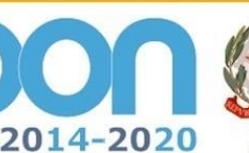

**MIUR** 

.<br>Ministero dell'Istruzione, dell'Università e della Ricerca Dipartimento per la Programmazione Direzione Generale per interventi in materia di edilizia scolastica, per la gestione dei fondi strutturali per l'istruzione e per l'innovazione digitale **Ufficio IV** 

**Istituto Comprensivo Statale "G. Marconi " Scuola dell'Infanzia, Scuola Primaria, Scuola Secondaria di 1° grado Via XXV Aprile, 59 – San Giovanni Valdarno (AR) Tel. 055/9126140 – fax 055/9126154**

**FONDI** 

PER LA SCUOLA - COMPETENZE E AMBIENTI PER L'APPRENDIMENTO (FSE-FESR)

**EUROPEI** 

**STRUTTURALI** 

unicef®

**[aric821002@istruzione.it](mailto:aric821002@istruzione.it) – [aric821002@pec.istruzione.it](mailto:aric821002@pec.istruzione.it)**

I. C. "G. MARCONI"-S. GIOVANNI VALDARNO Prot. 0002745 del 22/04/2020 (Uscita)

Ai docenti della scuola secondaria di primo grado Ai docenti della scuola primaria

**Com. 151**

**Oggetto: utilizzo della funzione di "firma- didattica a distanza" del registro elettronico Spaggiari durante lo svolgimento delle video-lezioni e ulteriori funzioni**

Gentili docenti

il presente comunicato al fine di rendere nota la possibilità di usufruire di alcune funzioni della DAD e in particolare della **funzione di firma in didattica a distanza**, presente all'interno delle sezioni del registro elettronico Classeviva (Spaggiari). Si precisa che l'informazione qui resa non vuol in alcun modo costituire un obbligo, ma è da intendersi quale invito ad avvalorare ulteriormente il corretto operato dei docenti anche al fine dell'espletamento delle procedure di valutazione.

Si ribadisce che si tratta di nuove funzioni introdotte dal gestore del nostro registro elettronico proprio in conseguenza della situazione di emergenza da COVID-19 che ha tramutato la didattica in presenza in didattica a distanza.

Resta invariata l'indicazione di non firmare il registro nella modalità usuale e di non segnare in alcun modo le assenze degli studenti.

Al fine di agevolare il reperimento delle specifiche funzioni di cui trattasi si forniscono di seguito delle brevi indicazioni.

Al termine della video-lezione sarà possibile apporre la firma sul registro elettronico accedendo alla specifica sezione del registro e cliccando su "firma".

Il campo "argomento, note" è finalizzato alla descrizione degli argomenti trattatati durante la lezione e delle ulteriori attività svolte nel corso delle stesse.

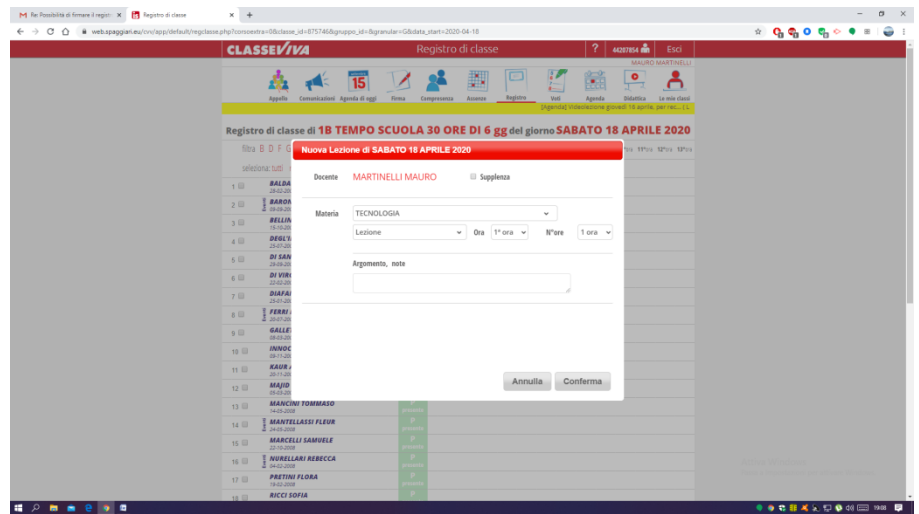

Cliccando su "lezione" apparirà il menu a discesa. Verranno proposte differenti alternative, tutte utilizzabili, in base all'attività svolta: "Didattica a Distanza materiale", "Didattica a Distanza Verifica" e "Didattica a Distanza Compito", ma anche solo "Didattica a Distanza", "Video Lezione" e "Video Verifica".

Nelle varie opzioni selezionabili si potranno visualizzare anche le funzioni di firma "Video Lezione Sostegno" e "Video Compresenza Sostegno".

Si ribadisce, ancora una volta, che la valutazione da privilegiare è quella formativa che tiene conto anche delle difficoltà e delle criticità di questo momento.

È importante che gli studenti dimostrino senso di responsabilità e serietà ma allo stesso tempo non si sentano intimoriti dai processi valutativi messi in atto.

**Per la SCUOLA PRIMARIA** resta l'indicazione di NON METTERE VOTI ma semplicemente di fornire un feedback, sotto forma di giudizi, agli studenti nella apposita sezione del registro elettronico (come da precedente comunicato). Come stabilito in uno dei primi collegi dei docenti per la scuola primaria le valutazioni (VOTI NUMERICI) saranno rese note alle famiglie solo a fine quadrimestre mediante consegna della pagella elettronica.

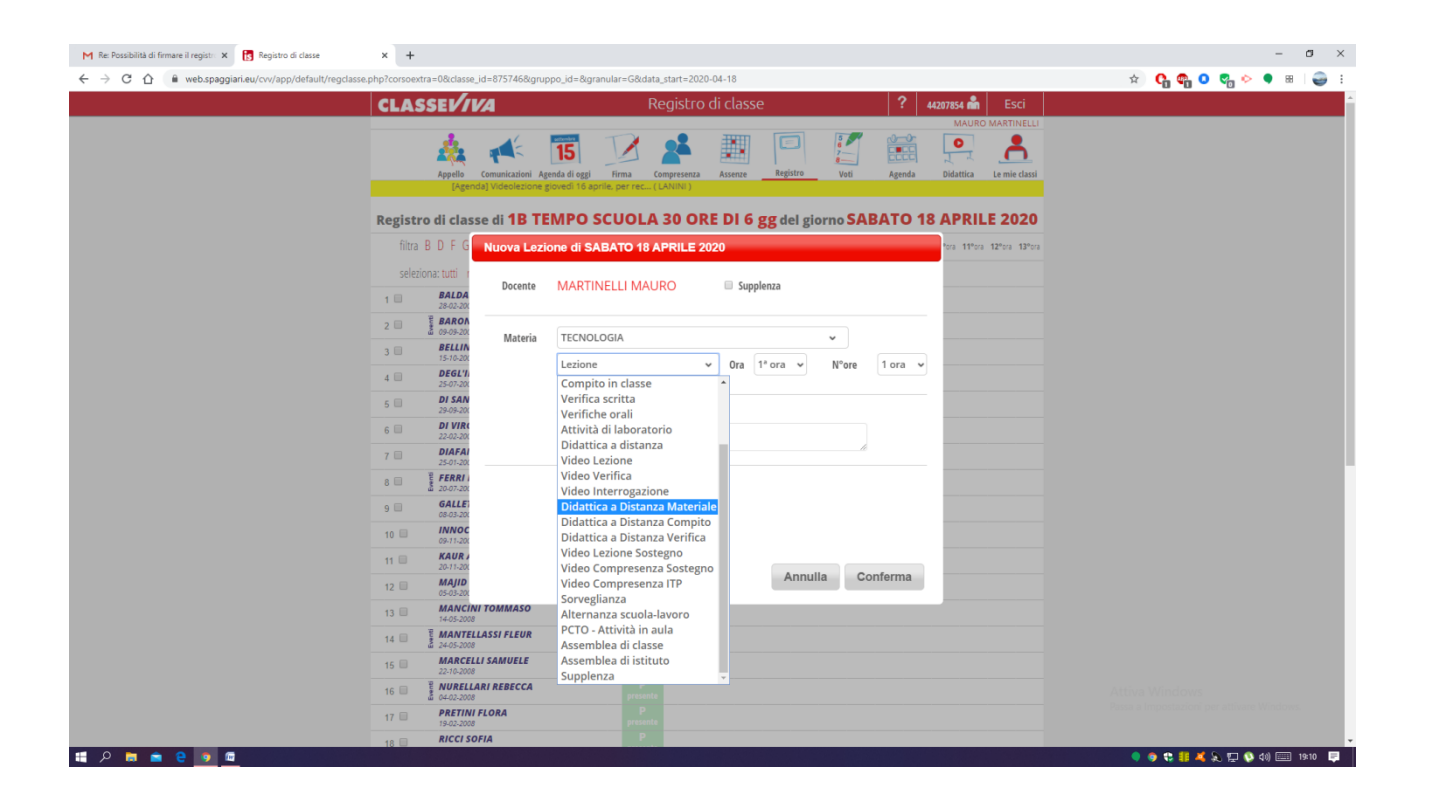

## **SOLO PER I DOCENTI DELLA SCUOLA MEDIA**

Una volta firmata la video-lezione didattica a distanza i docenti possono segnare anche i presenti e gli assenti alla PRORIA VIDEOLEZIONE.

A riguardo si suggerisce di effettuare un appello sia ad inizio che a fine video-lezione e di comunicare ai ragazzi che qualora, per un qualsiasi motivo, dovessero abbandonare l'aula virtuale prima della chiusura da parte del docente, sono pregati di comunicarvelo in chat, per mail, a voce.

Certa della Vostra collaborazione si coglie l'occasione per porgere cordiali saluti.

 Il Dirigente Scolastico Prof.ssa Emilia Minichini Firma autografa omessa ai sensi dell'art. 3 del D. Lgs 39